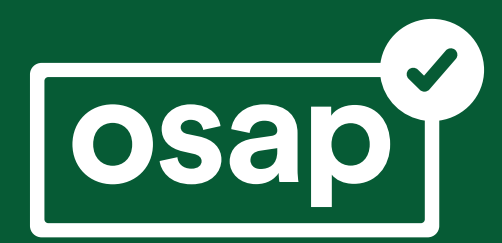

# **Ontario Student Assistance Program (OSAP)** 2017-18

You don't have to pay for college or university all by yourself! The Ontario Student Assistance Program (OSAP) is here to help.

OSAP gives students the financial aid they need, when they need it.

# **What is OSAP?**

OSAP is financial aid to help students pay for college or university.

#### **What types of financial aid are available?**

OSAP is a combination of **grants** and **loans.**

**Grants** = money that you **will not** have to pay back.

**Loans** = money that you will have to repay. Loans are interest- and payment-free while you are in school full time.

## **ontario.ca/osap**

# **How much can I get?**

OSAP funding is calculated by comparing your educational costs and your personal financial situation.

For a typical two-term academic year, full-time single students will be eligible for up to \$13,260 in loans and non-repayable grants. Married students and sole-support parents can get up to \$22,440.

More assistance is available to students whose programs are longer than two terms.

Find out how much you can get — and how to apply — at ontario.ca/osap.

> f **ONAdvancedEd** t **@ONAdvancedEd**

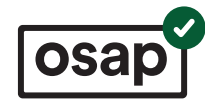

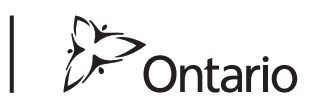

**Free** 

**Tuition** 

**for eligible** 

**students**

#### **Free tuition for eligible students - 2017-18**

#### **What else do I need to know about OSAP?**

- $\vee$  Both full- and part-time students can apply.
- $\vee$  When you apply for OSAP for full-time studies, you can choose to receive only non-repayable grants if you do not want the loan.
- $\vee$  OSAP is available to all types of students, including mature students, married students, students with children, and students living at home or away.
- $\vee$  If there are unexpected changes to your situation after you apply, you can request a review of your assessment.

#### **How do I apply?**

There are **THREE** basic steps the first time you apply for OSAP…

- 1. Start your application today at **[ontario.ca/osap](http://www.ontario.ca/osap)** by registering as a new user. You will be assigned an OSAP Access Number and create your OSAP profile.
- 2. After you have been accepted to college or university, complete your OSAP application and gather your supporting documentation.
- 3. Upload, mail or drop-off the required supporting documentation to the financial aid office at the college or university you plan to attend.

# **When do I apply?**

Applications for the 2017-18 academic year are available online now at ontario.ca/osap.

**Don't delay – apply early!** The earlier you start your OSAP application, the sooner you can find out if you qualify and how much aid you can get.

**How much can you get?**

Find out at **[ontario.ca/osap](http://www.ontario.ca/osap)**

## **Free tuition for eligible students**

Attending college or university should be based on your ability to learn, and not on your ability to pay.

The new OSAP will allow more students to get a college or university education, make it easier to apply, and provide financial support to those who need it most.

More than 210,000 students will get free average tuition in 2017-18 – that's one-third of all college and university students!

More than 230,000 students will finish their school year with less debt.

Whether you've just graduated from high school or you're an adult who wants to go to college or university, the new OSAP can help you.

- ✔ **The new OSAP provides more generous grants and loans than ever before.**
- ✔ **The new OSAP benefits more people than ever before.**

Find out how much you can get at **ontario.ca/osap.**